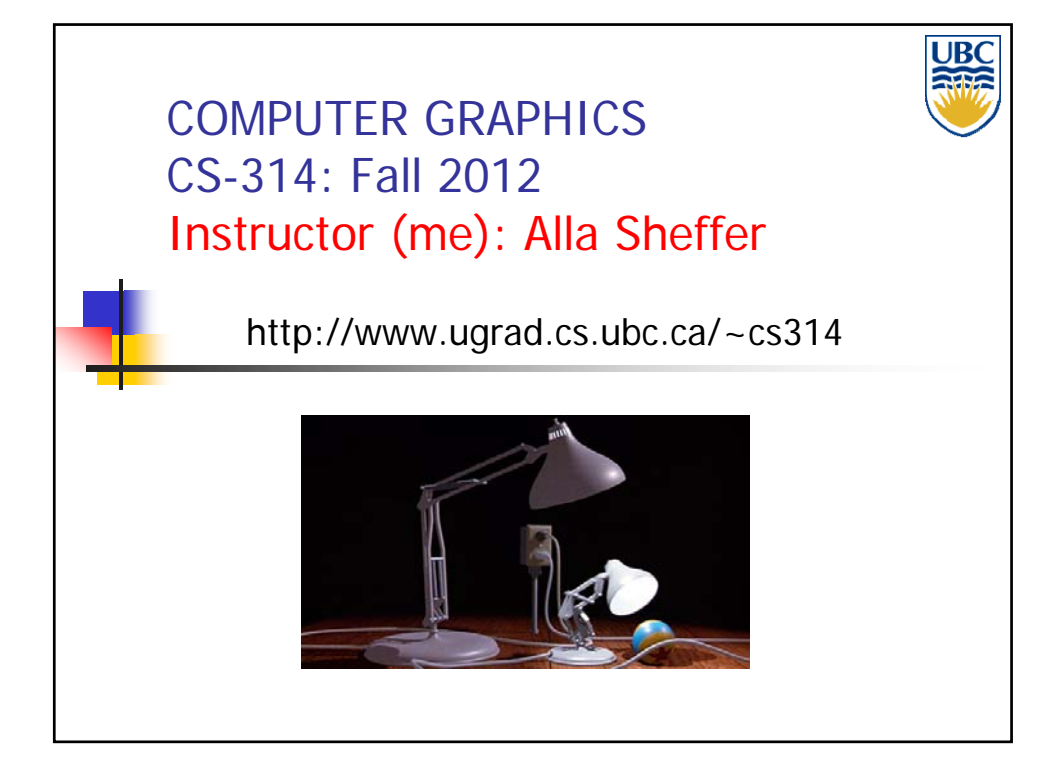

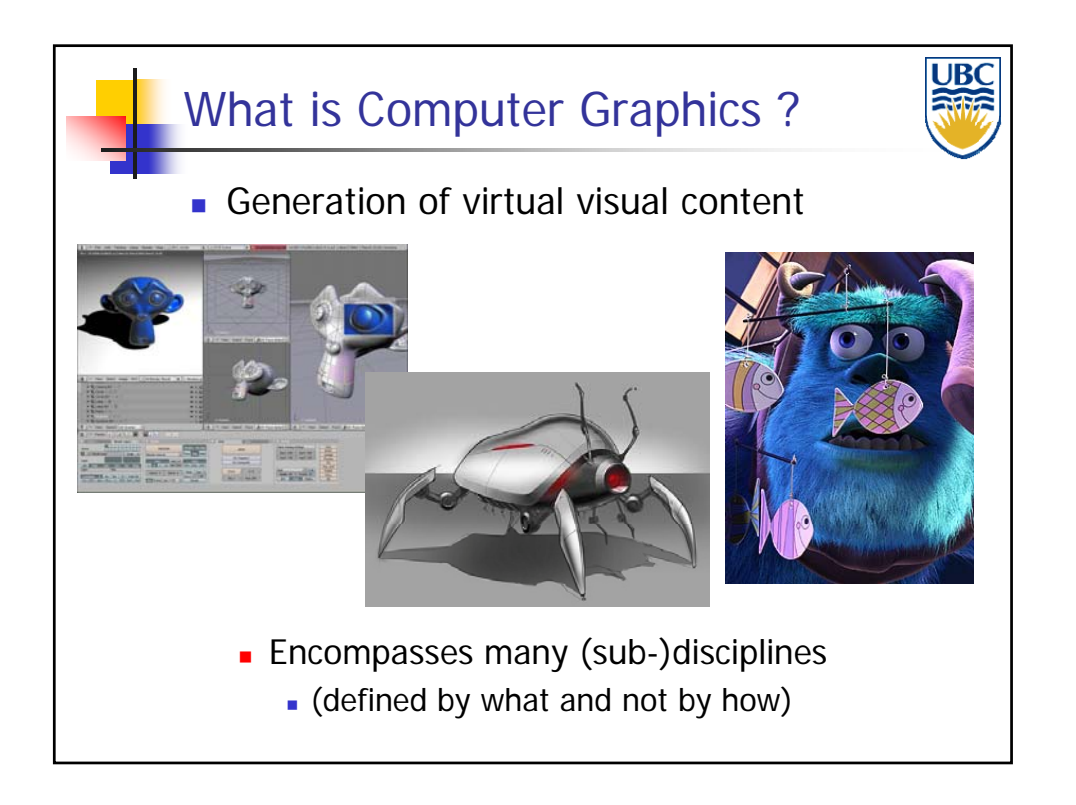

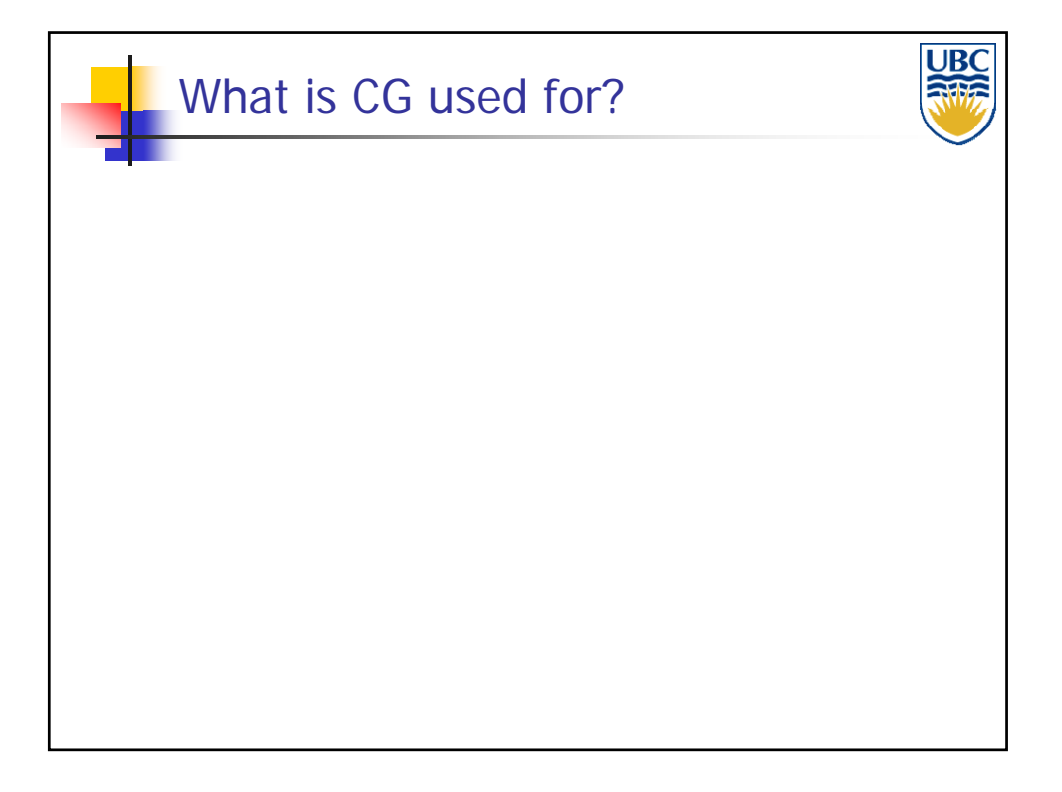

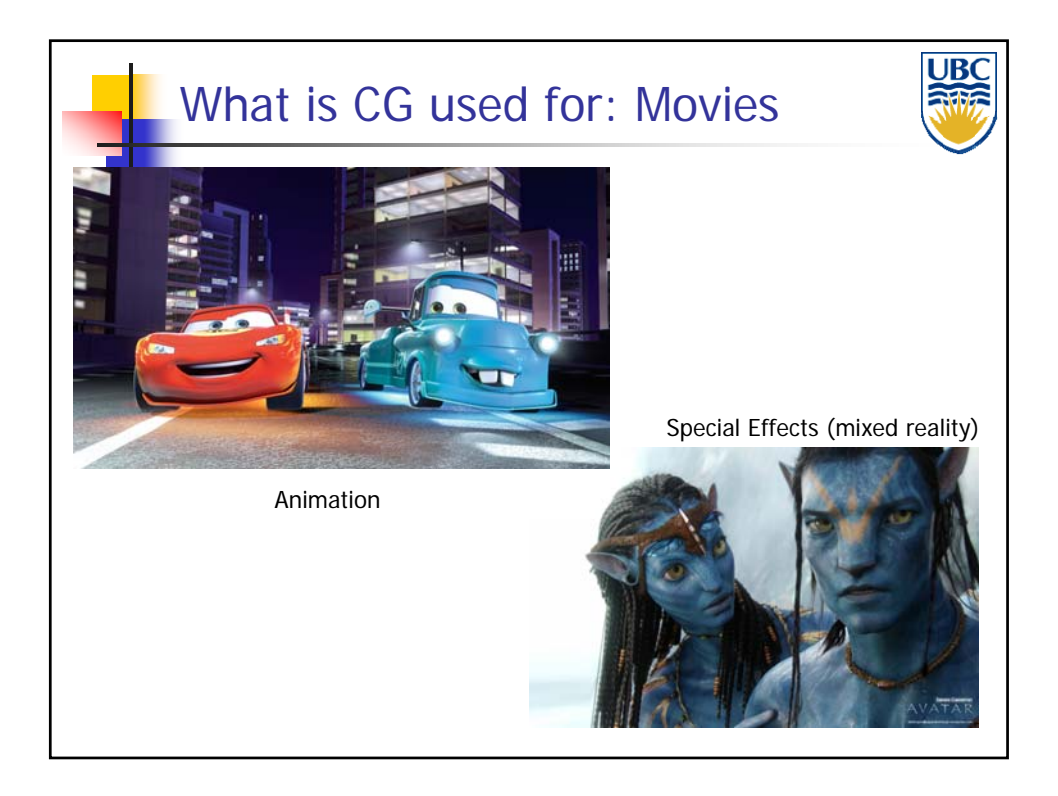

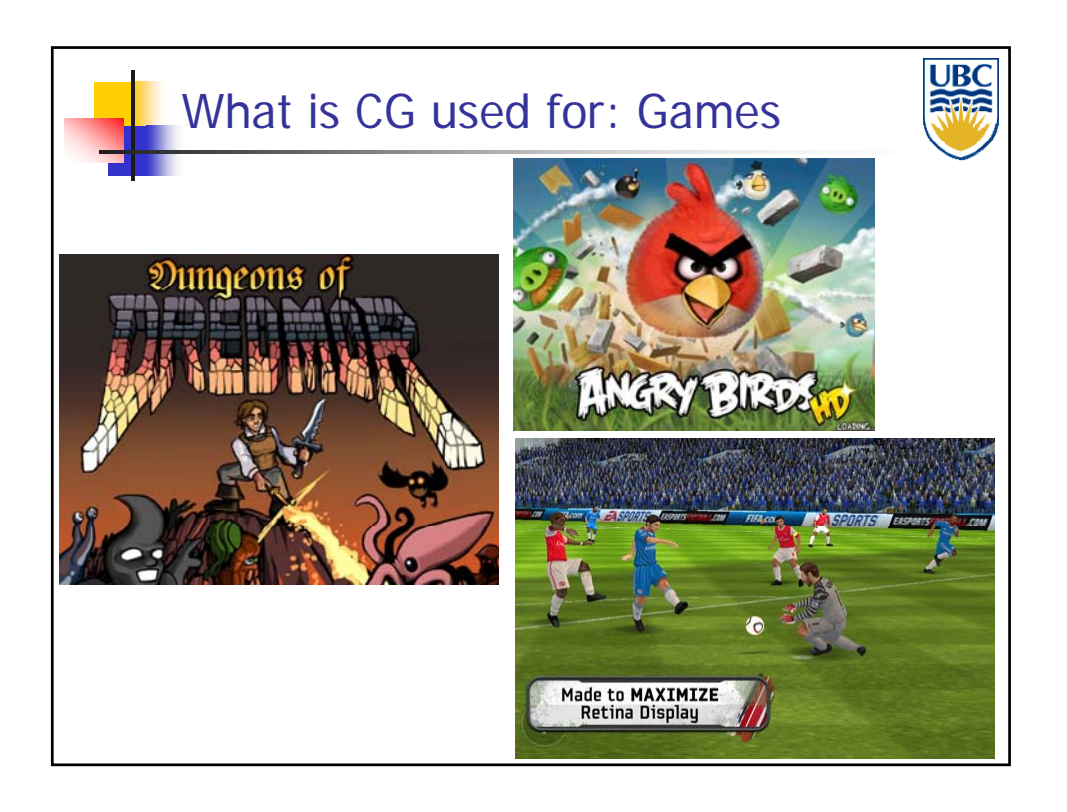

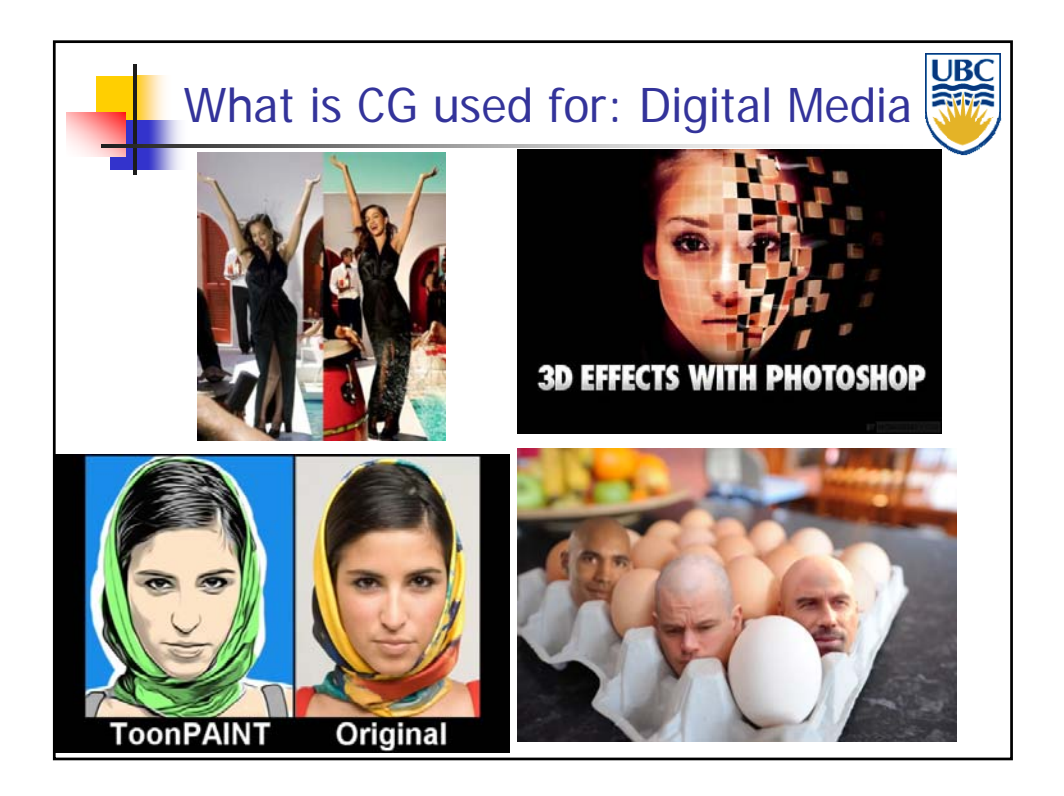

**Copyright A. Sheffer, 2012, UBC**

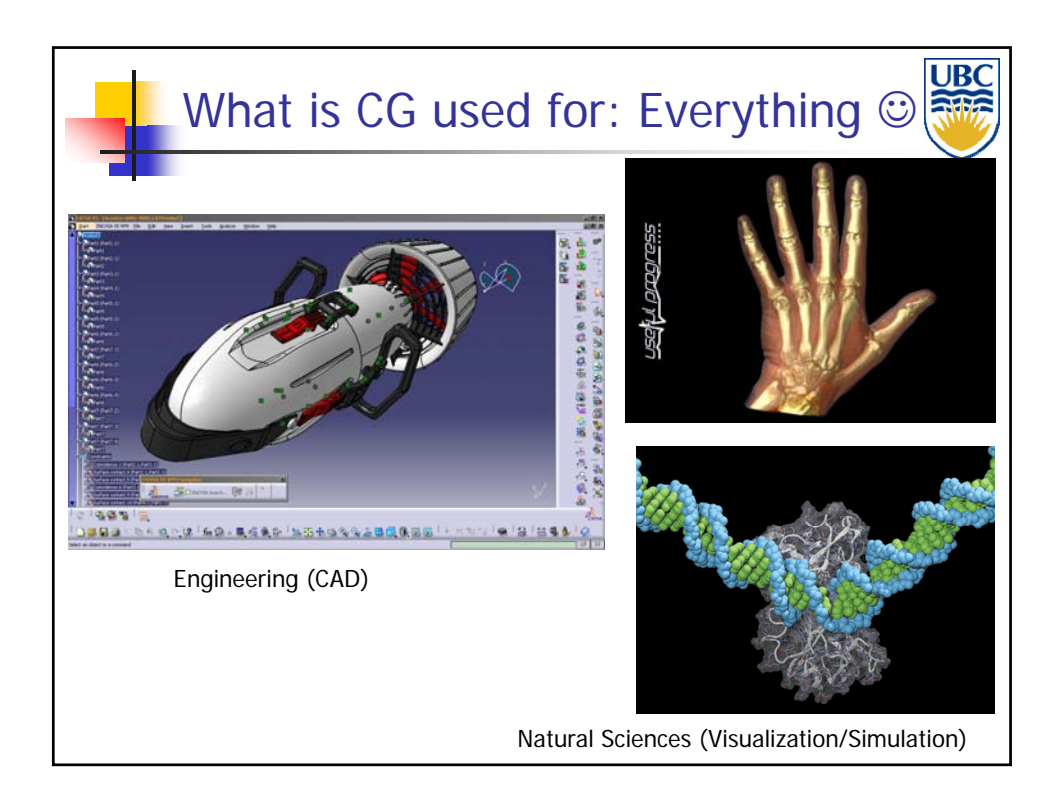

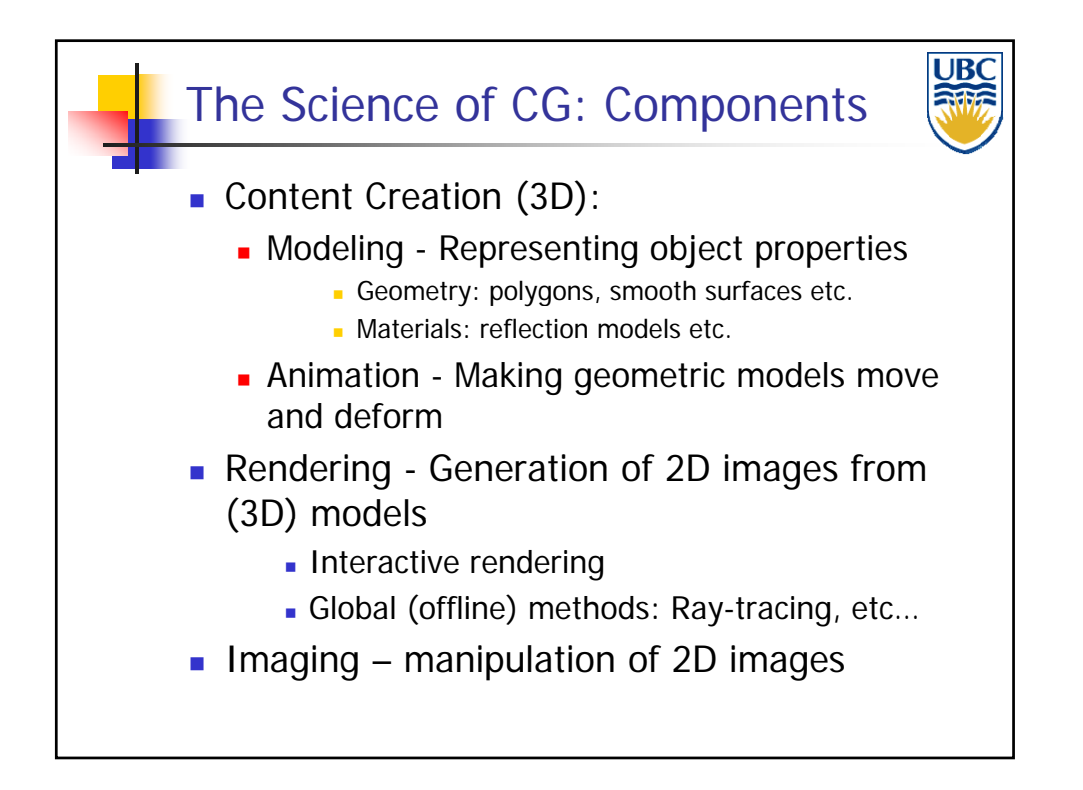

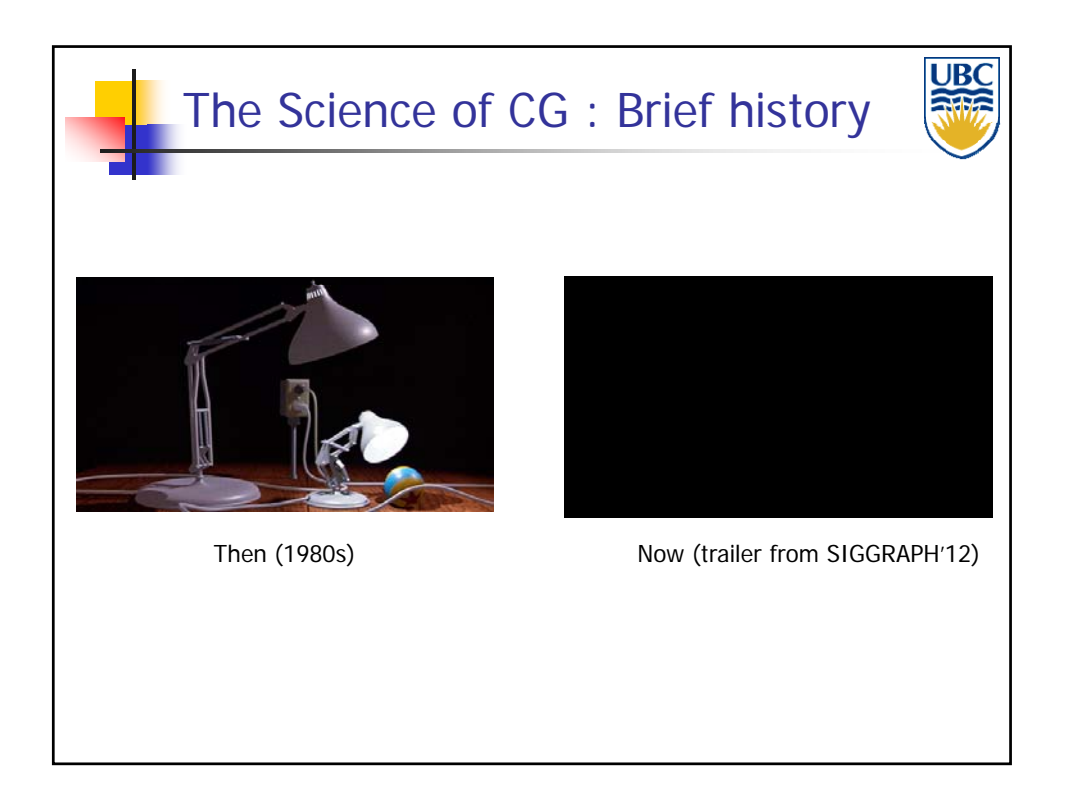

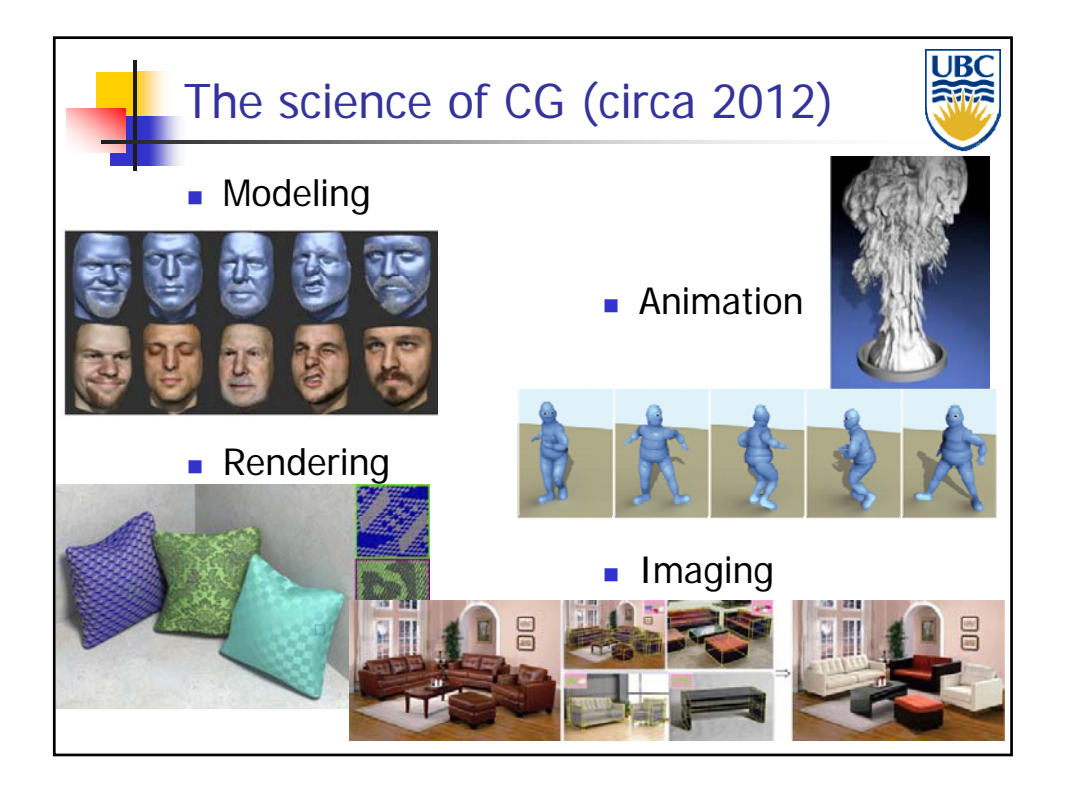

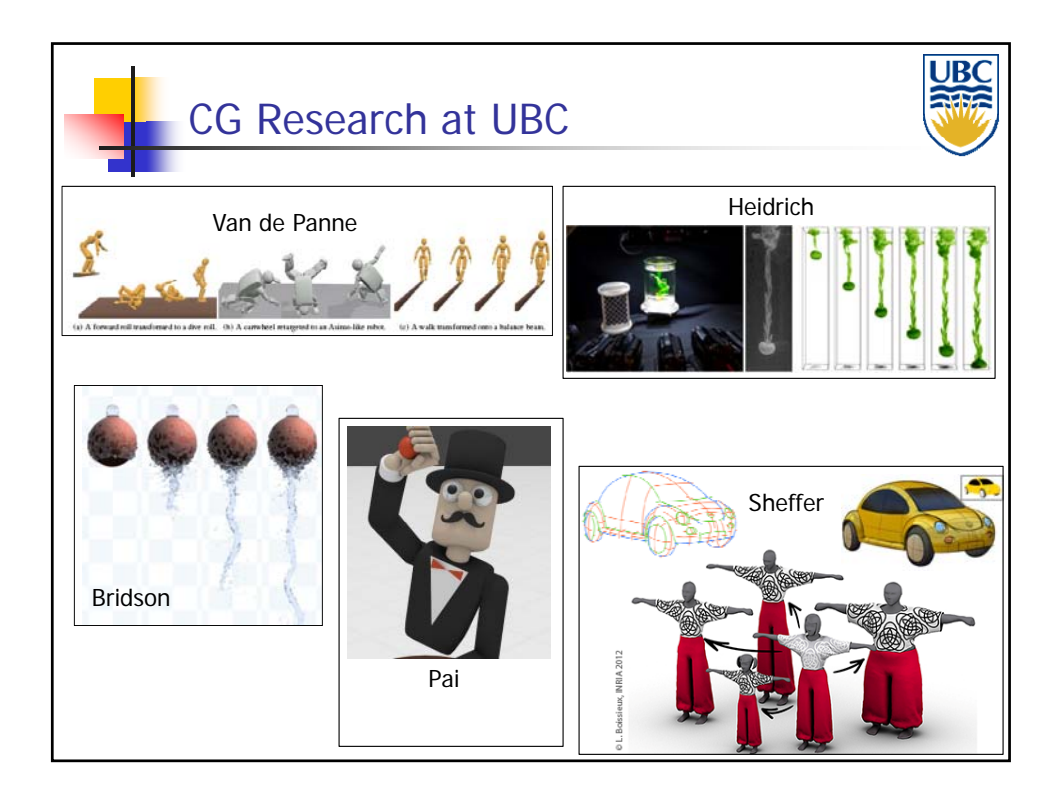

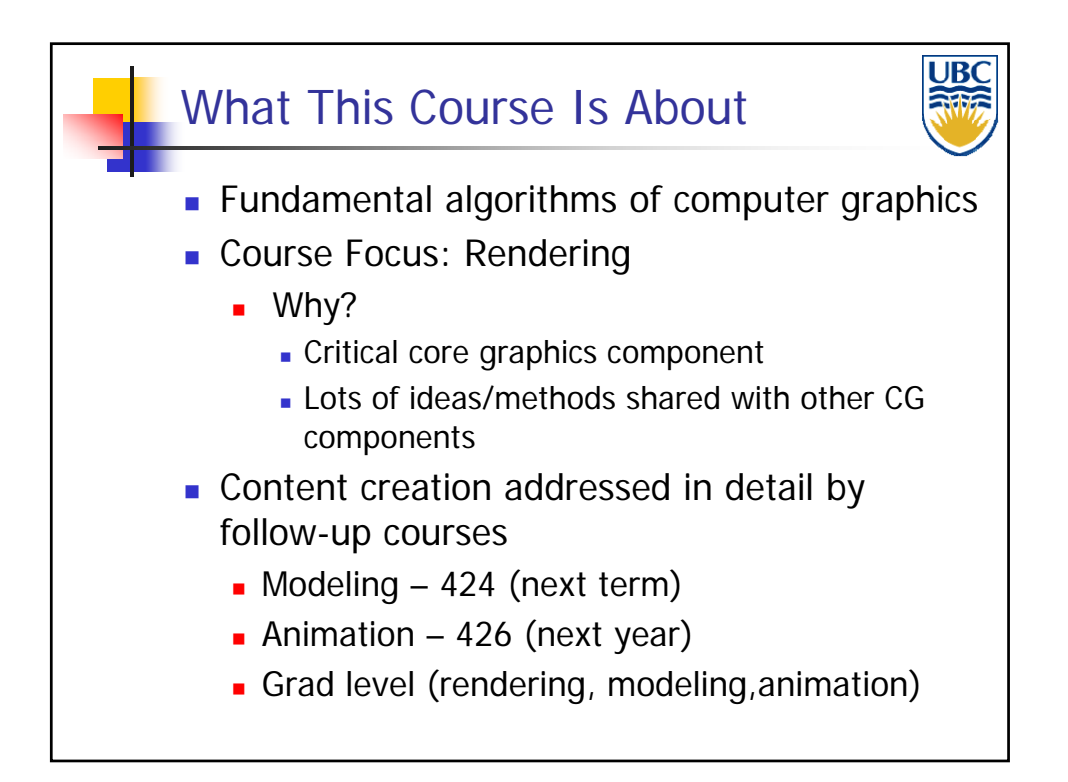

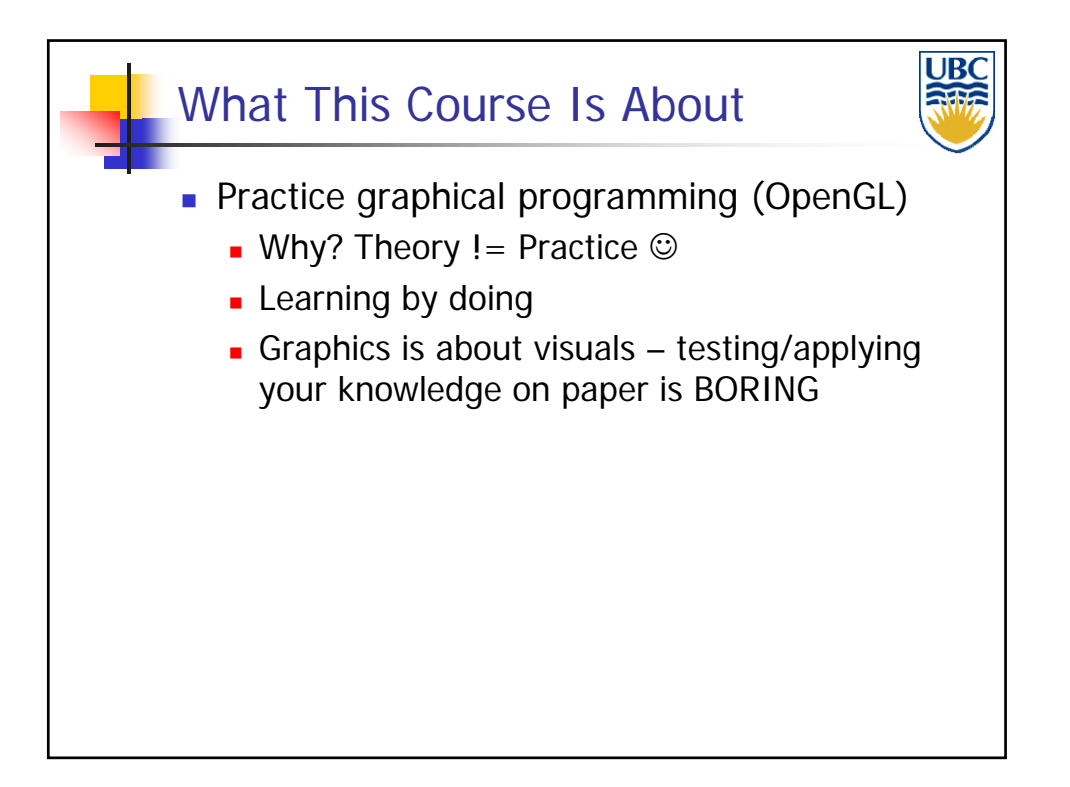

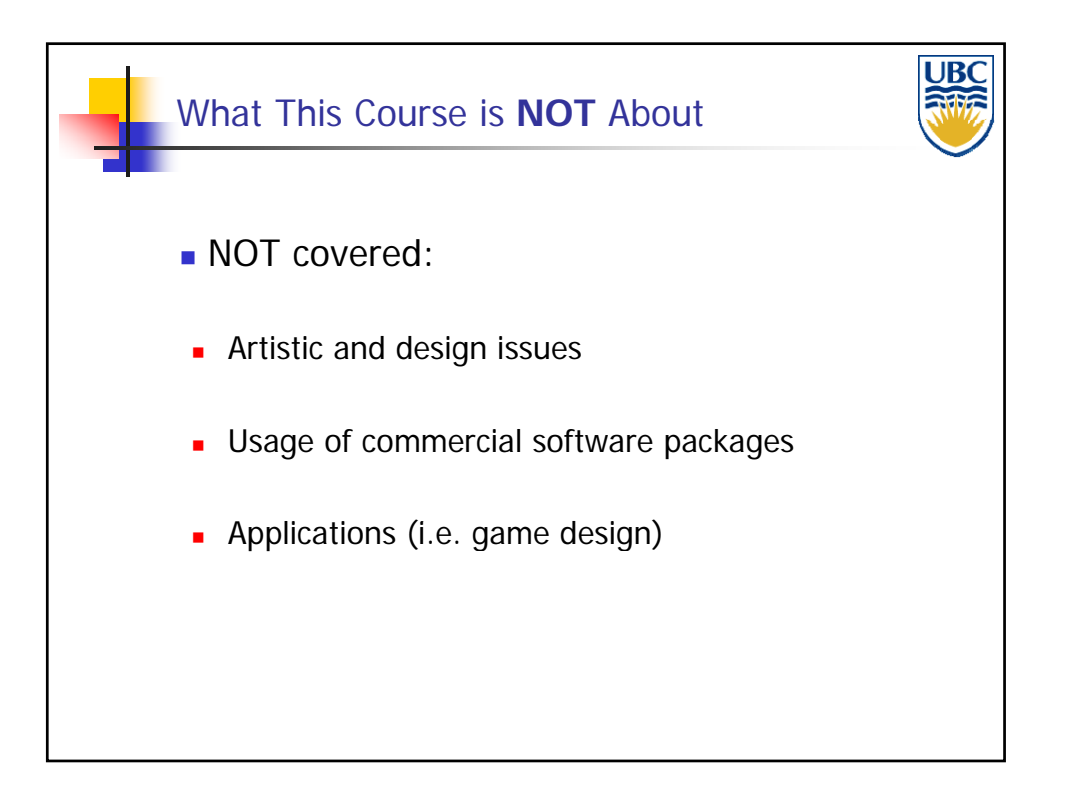

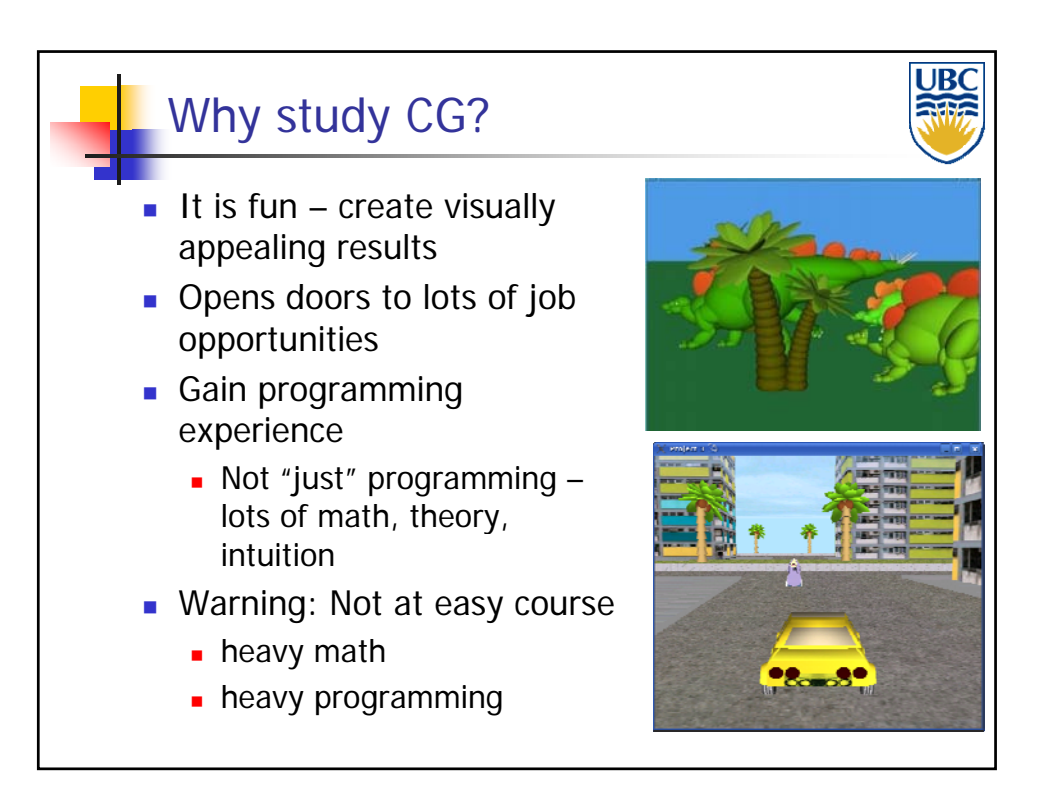

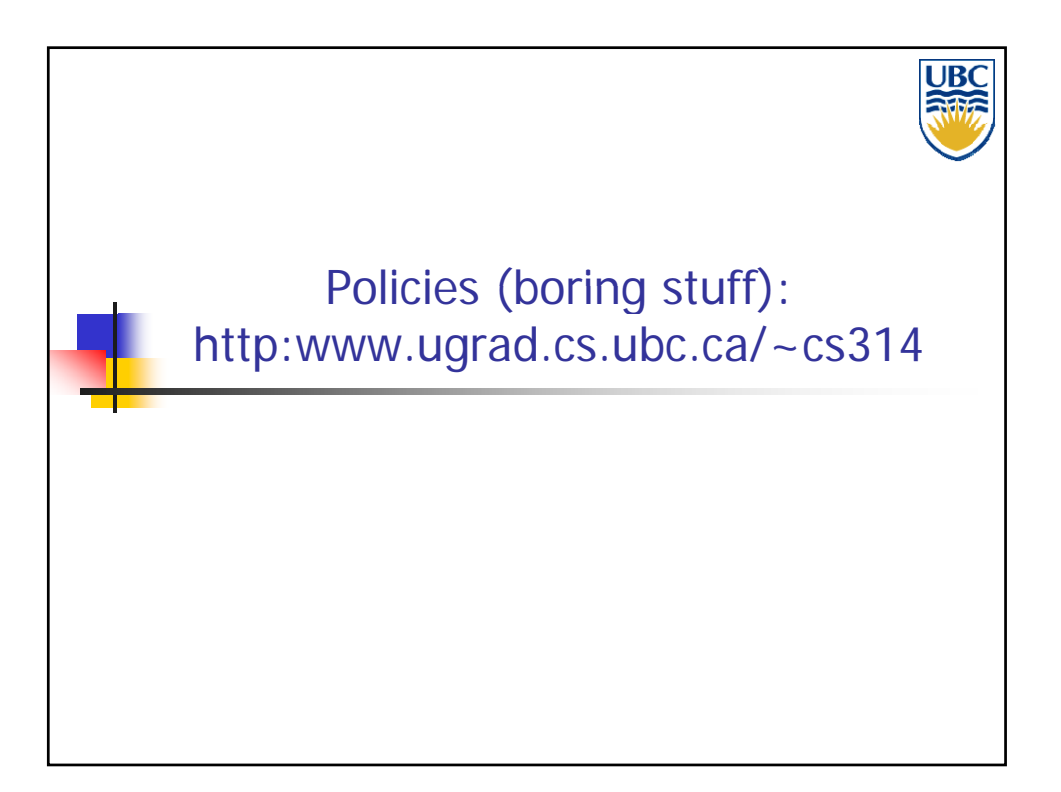

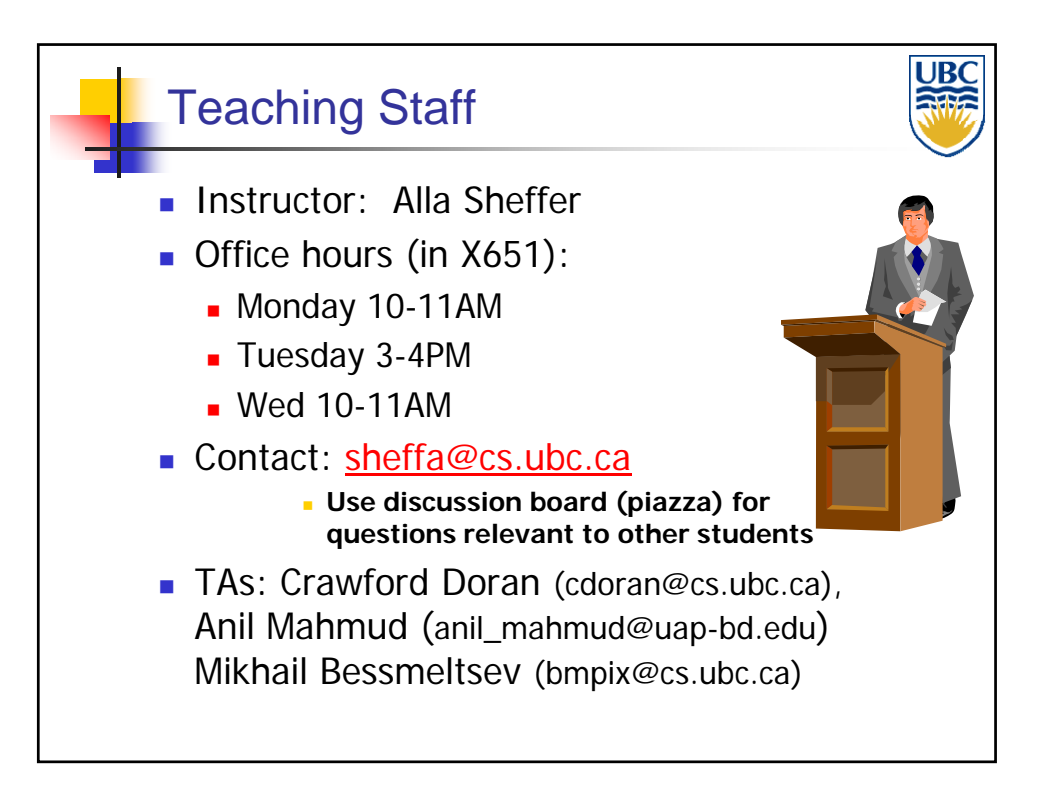

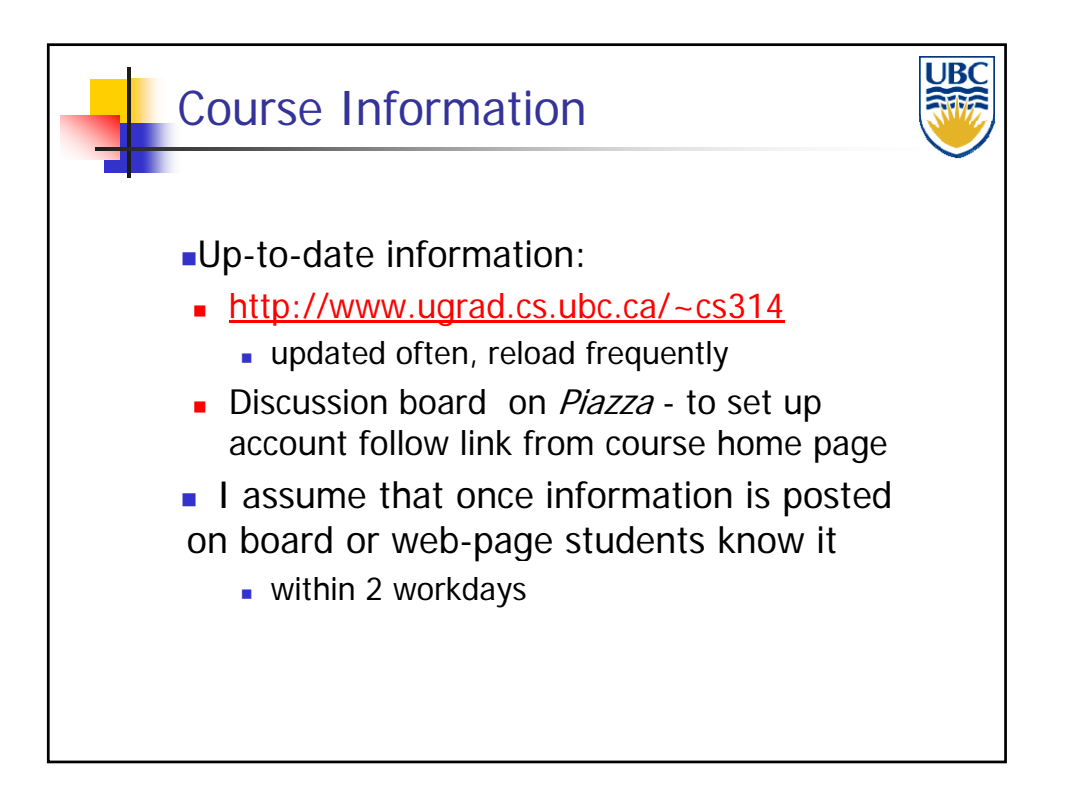

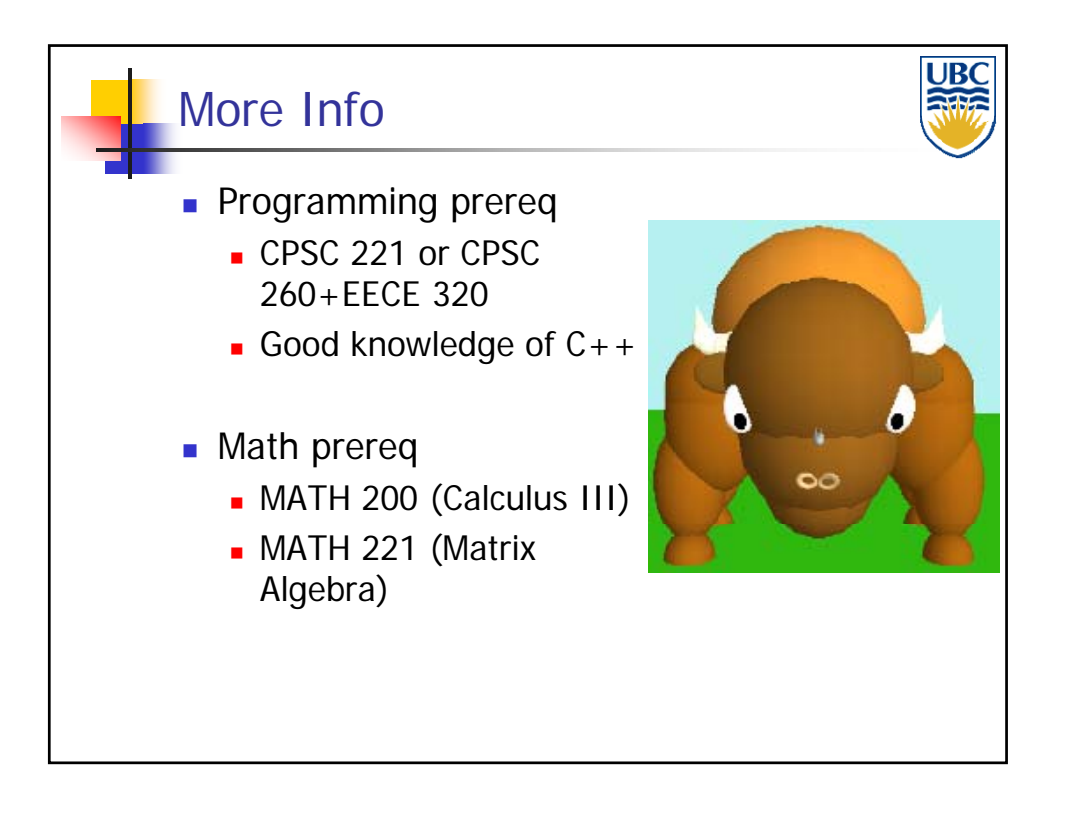

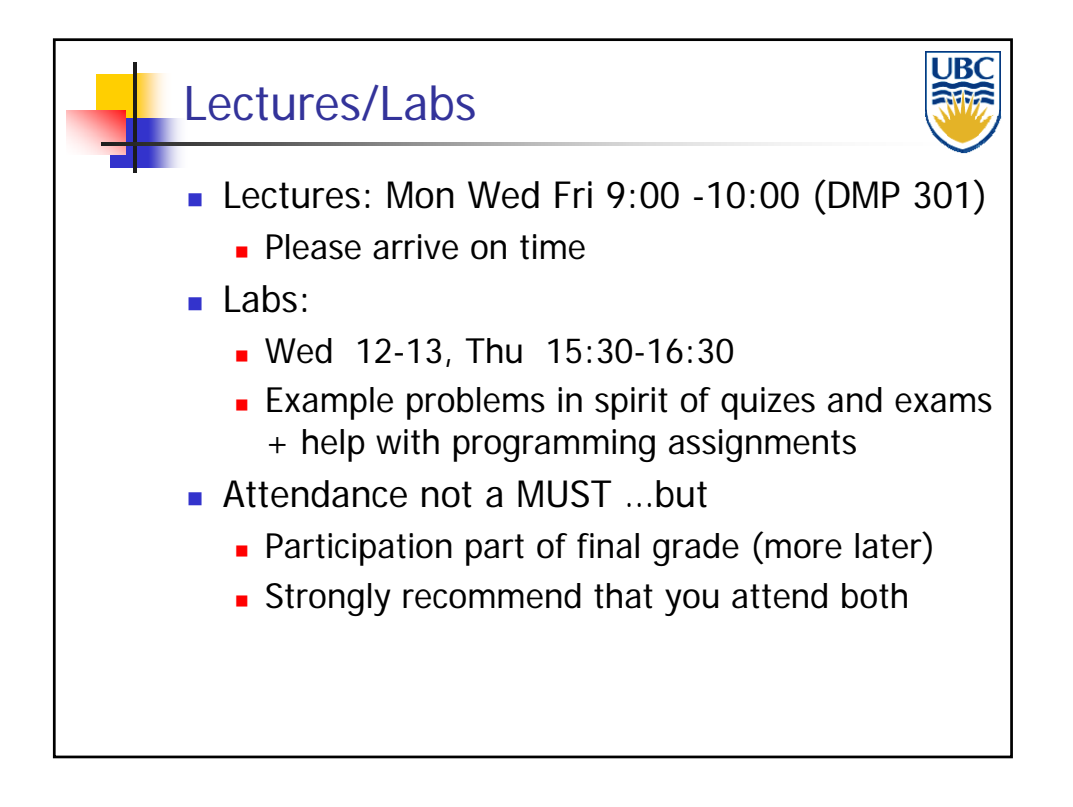

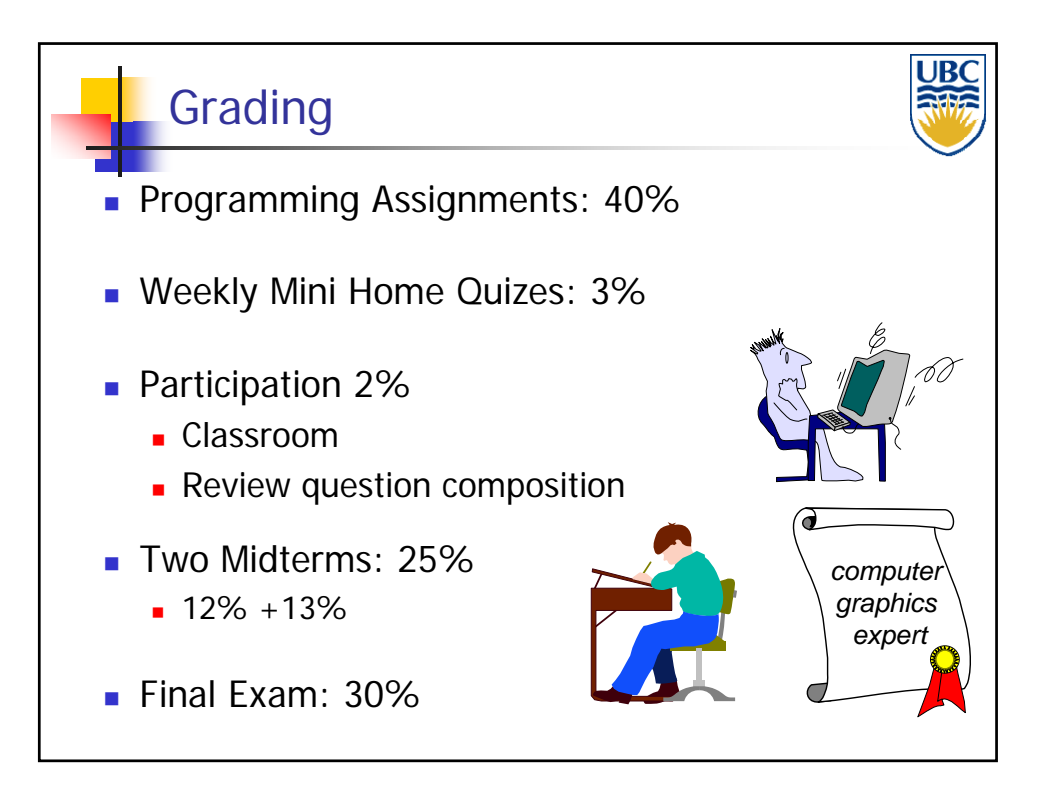

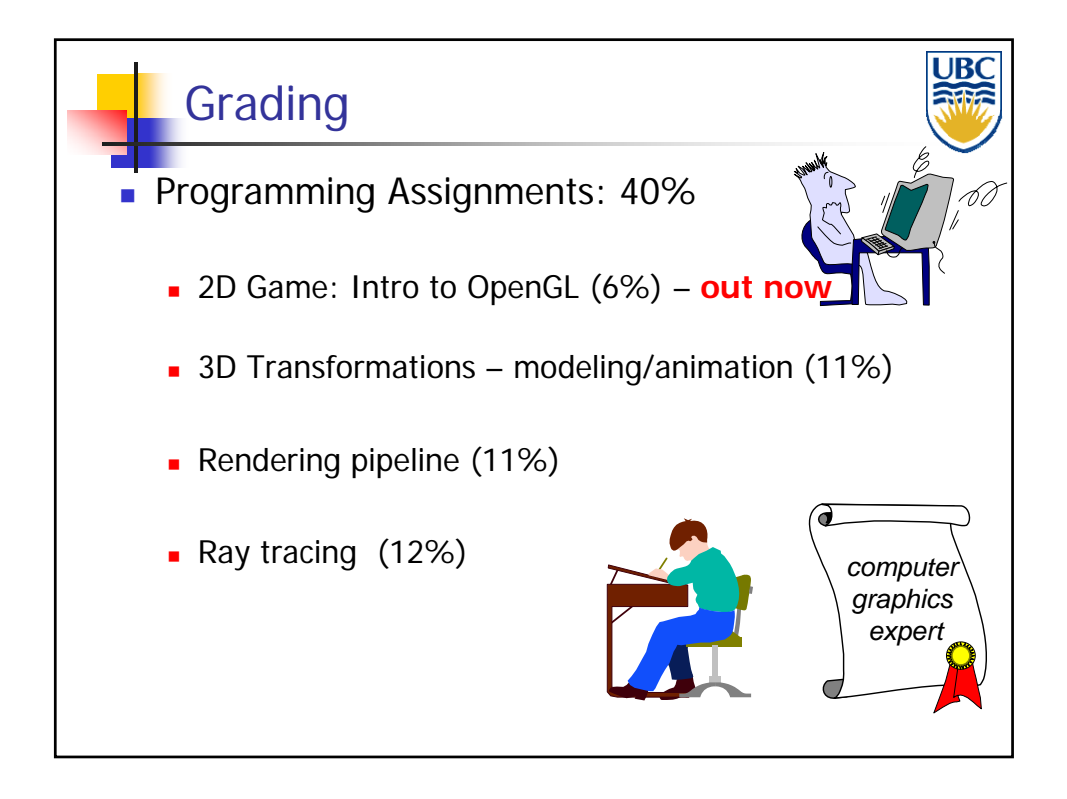

## **Copyright A. Sheffer, 2012, UBC**

Page 11

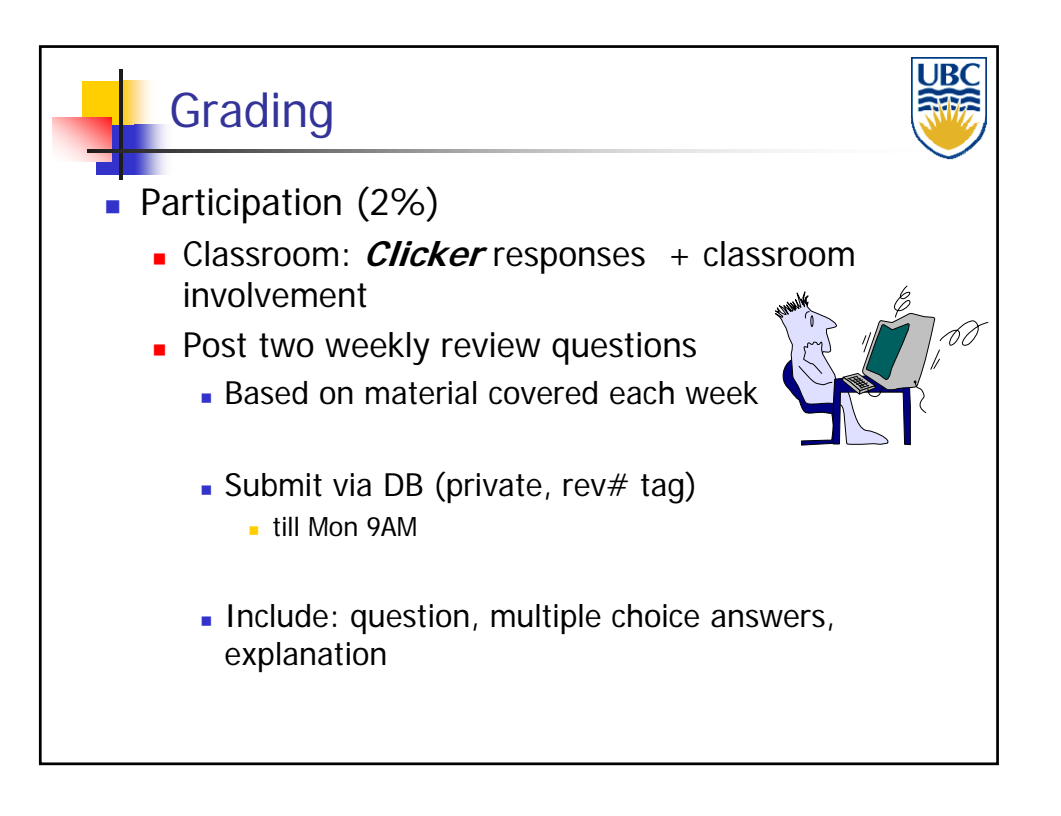

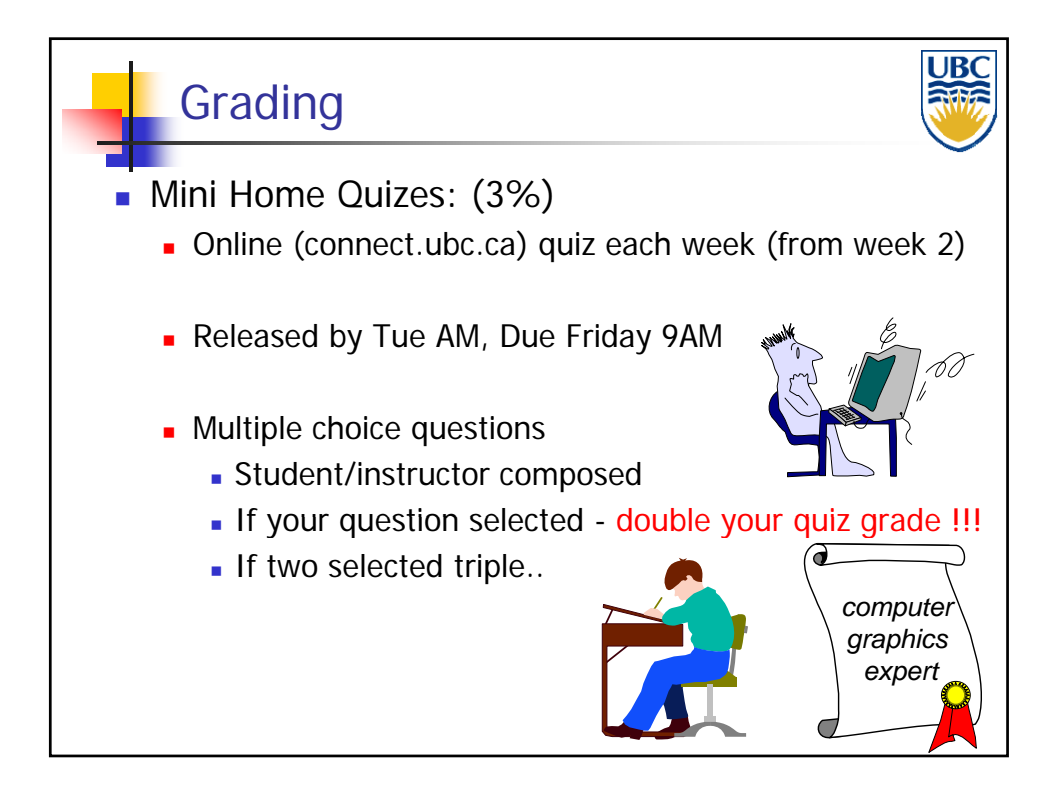

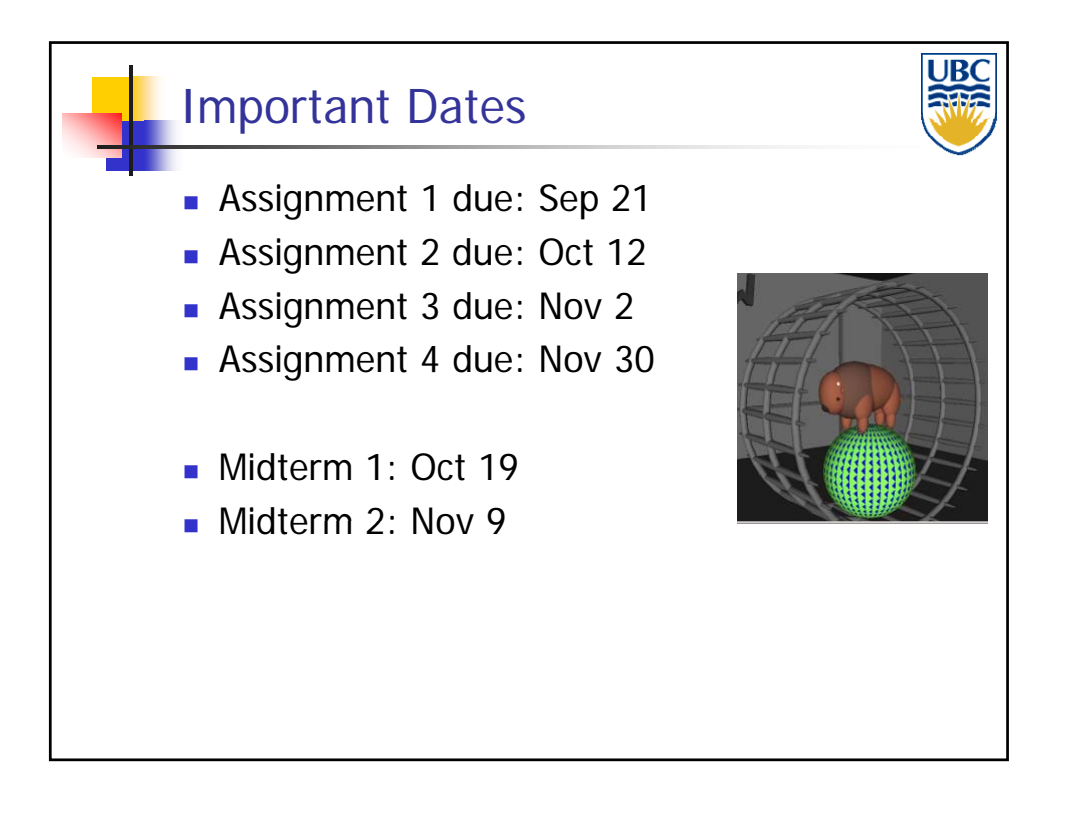

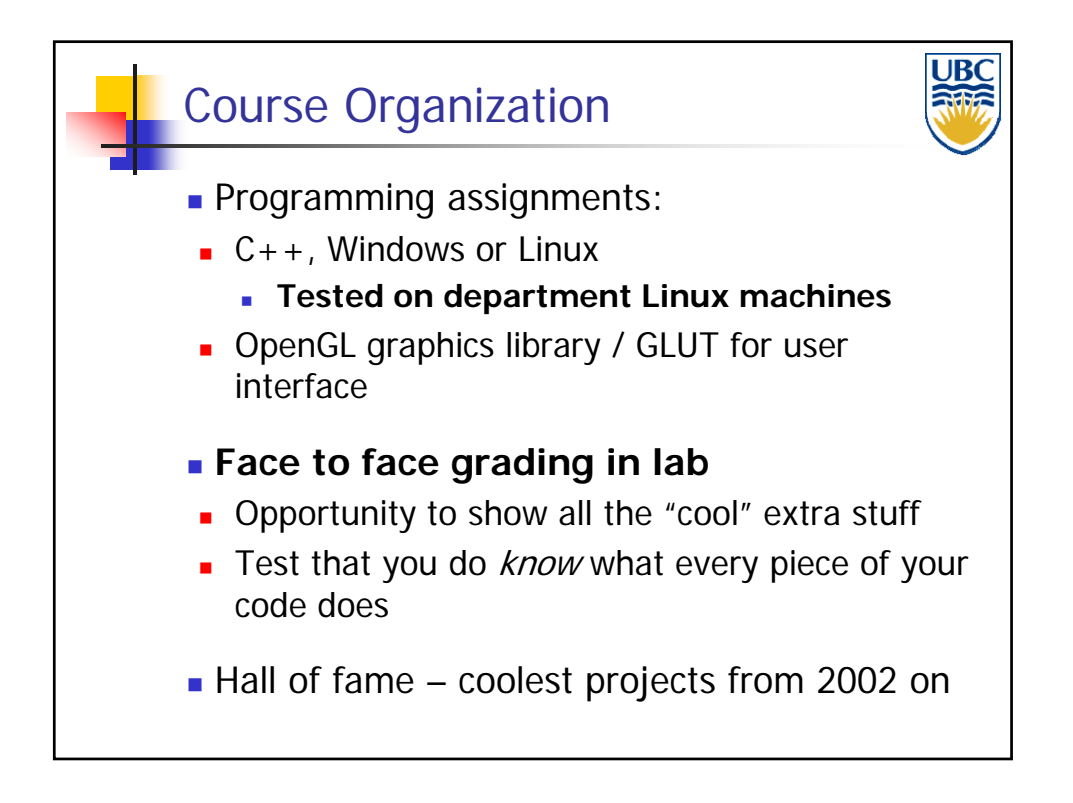

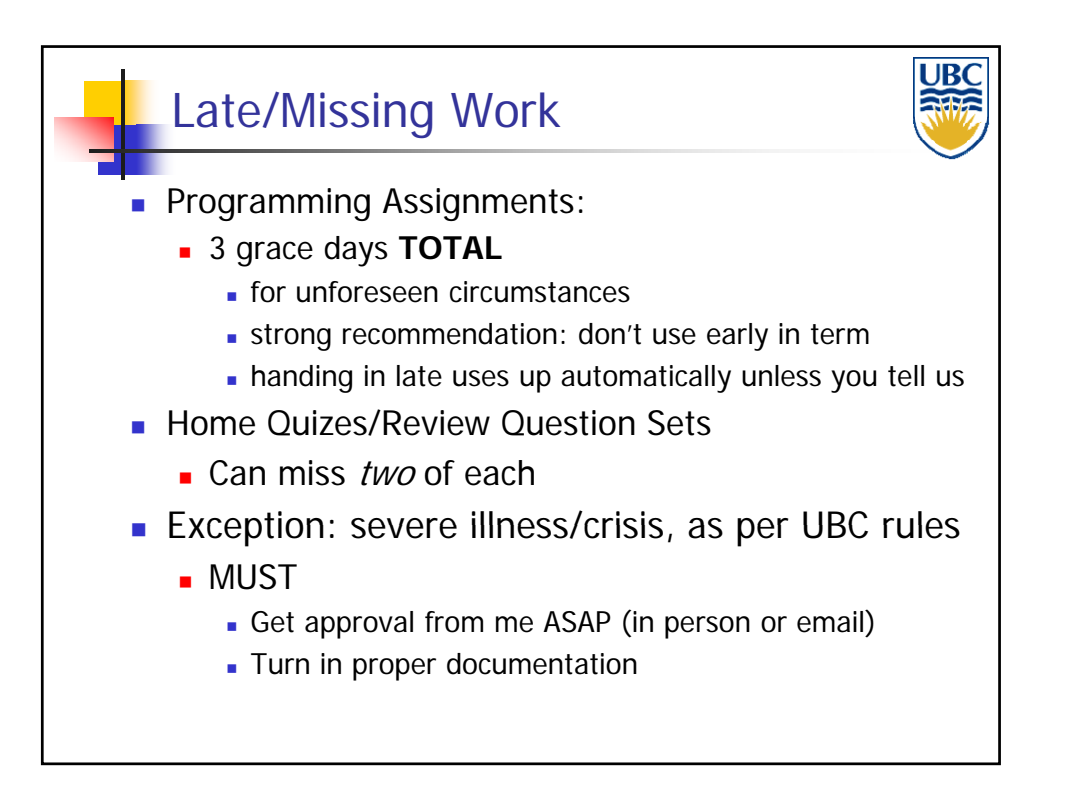

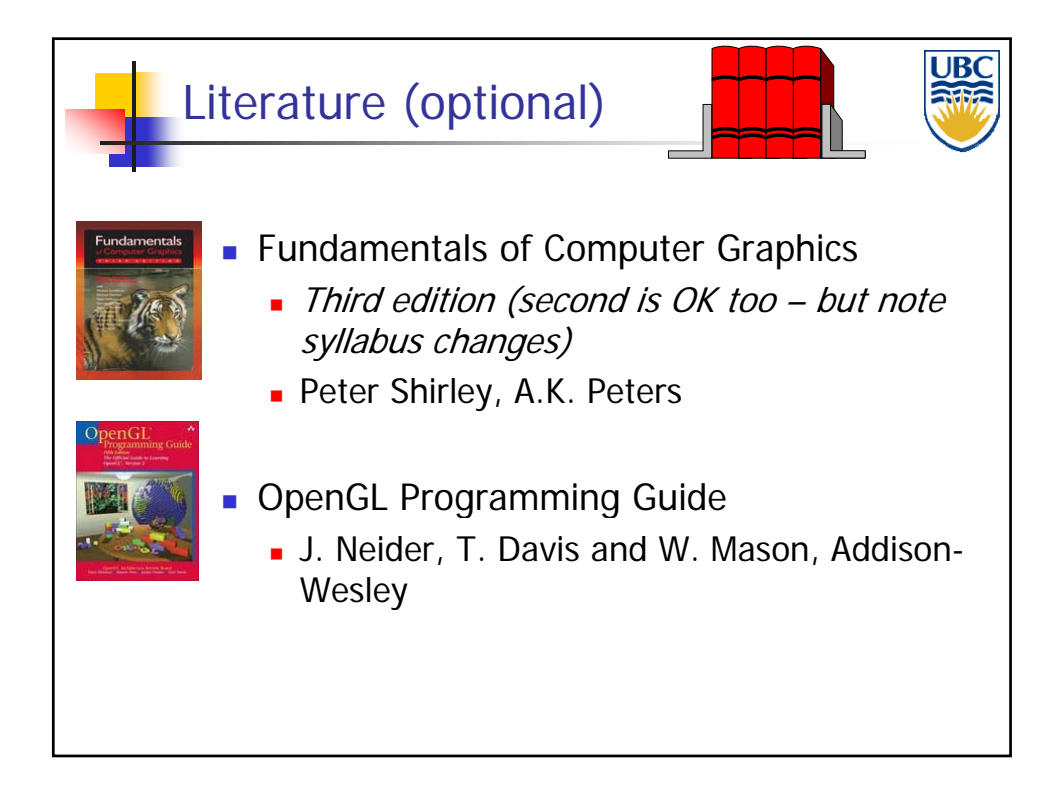

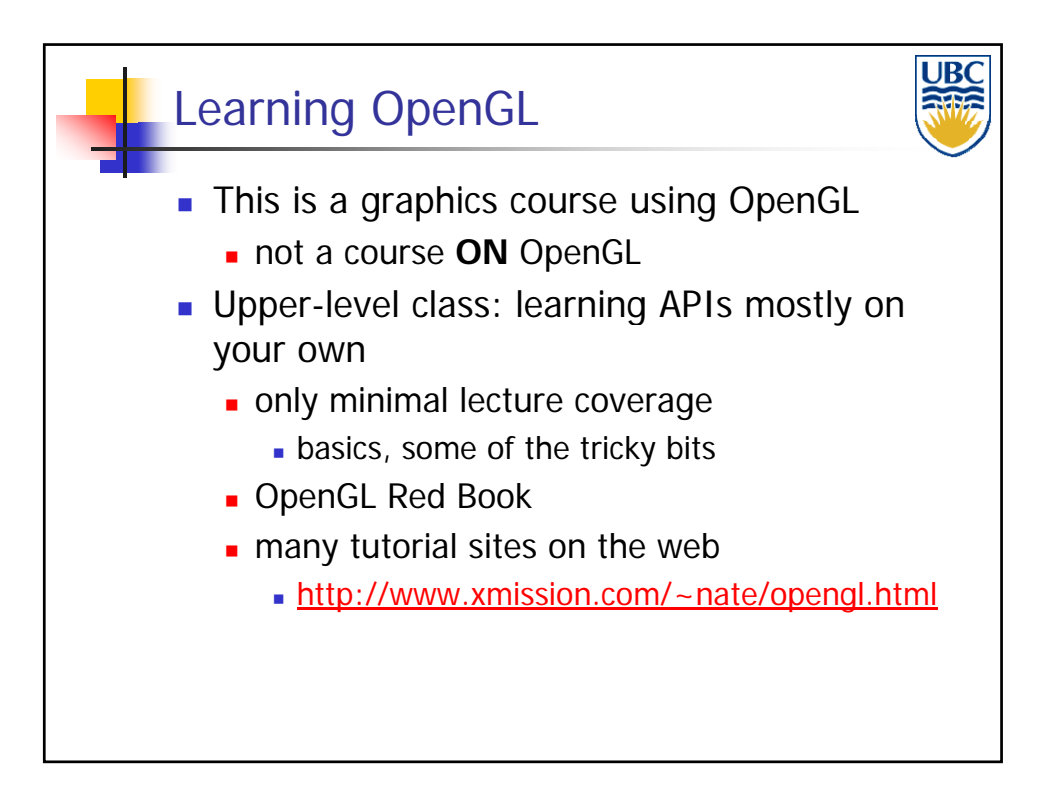

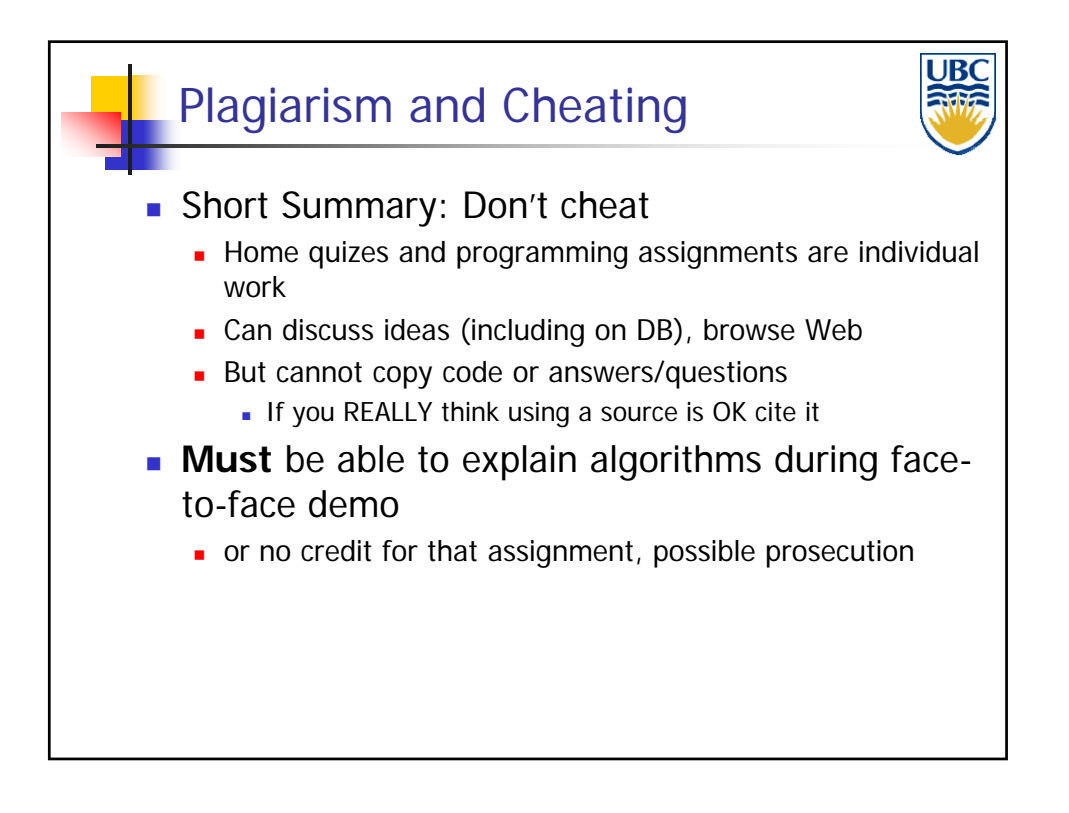

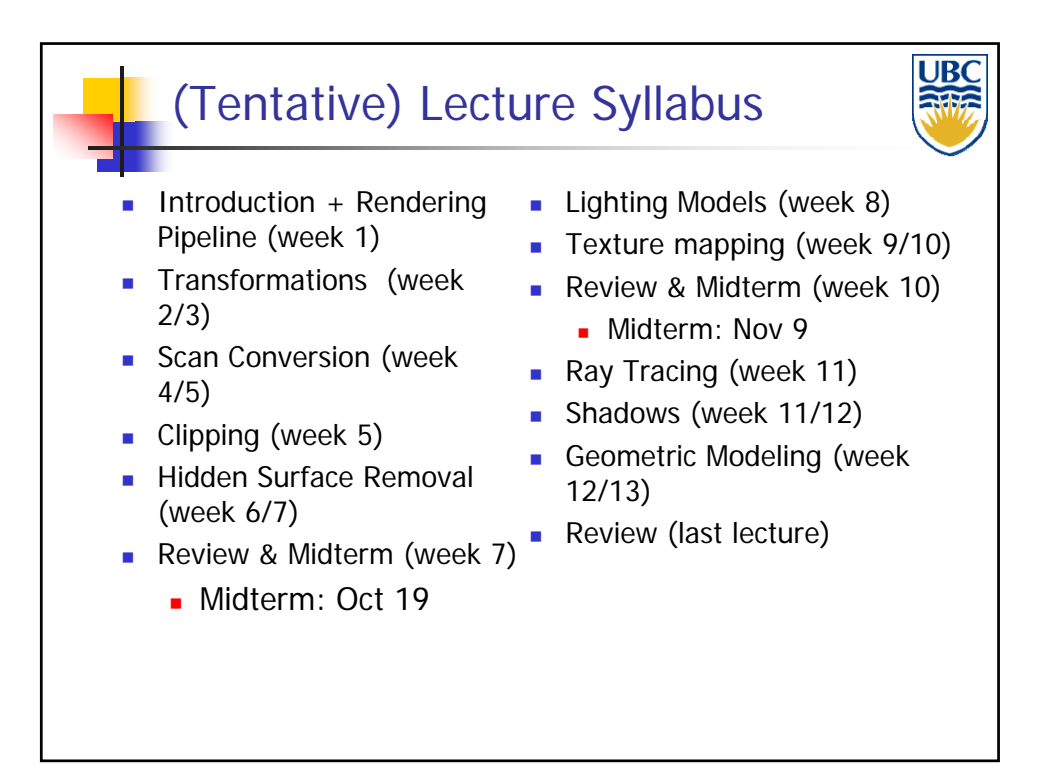

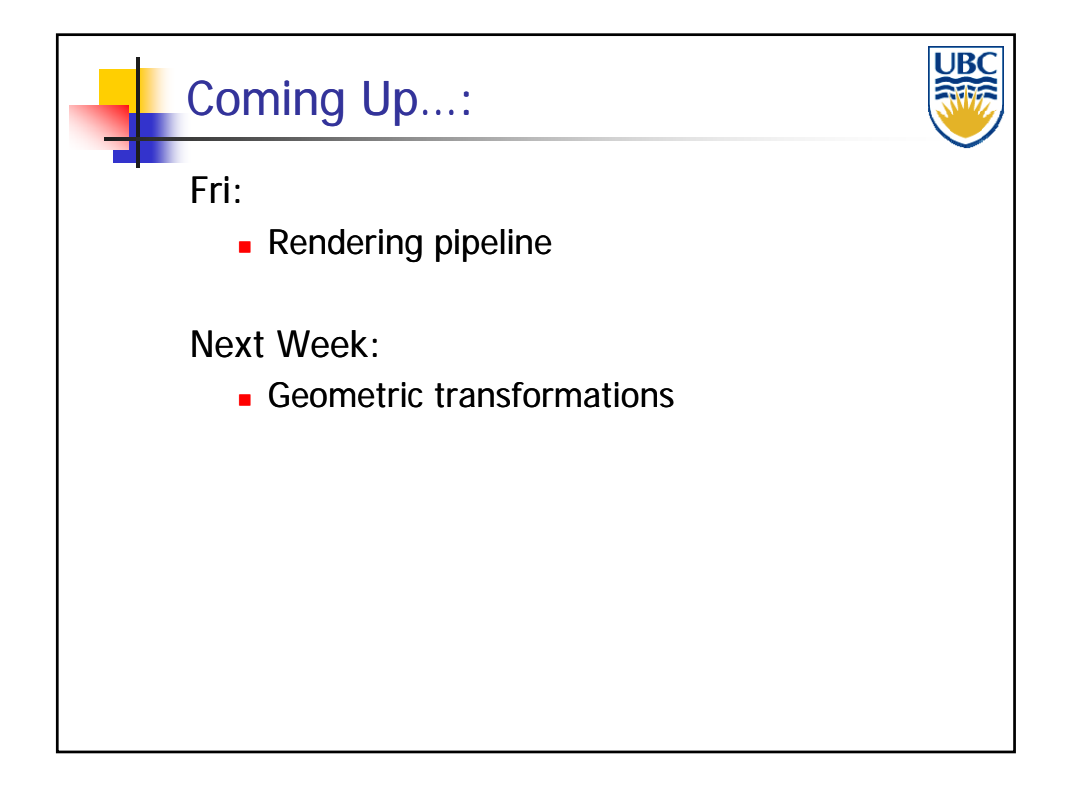

**Copyright A. Sheffer, 2012, UBC**

Page 16

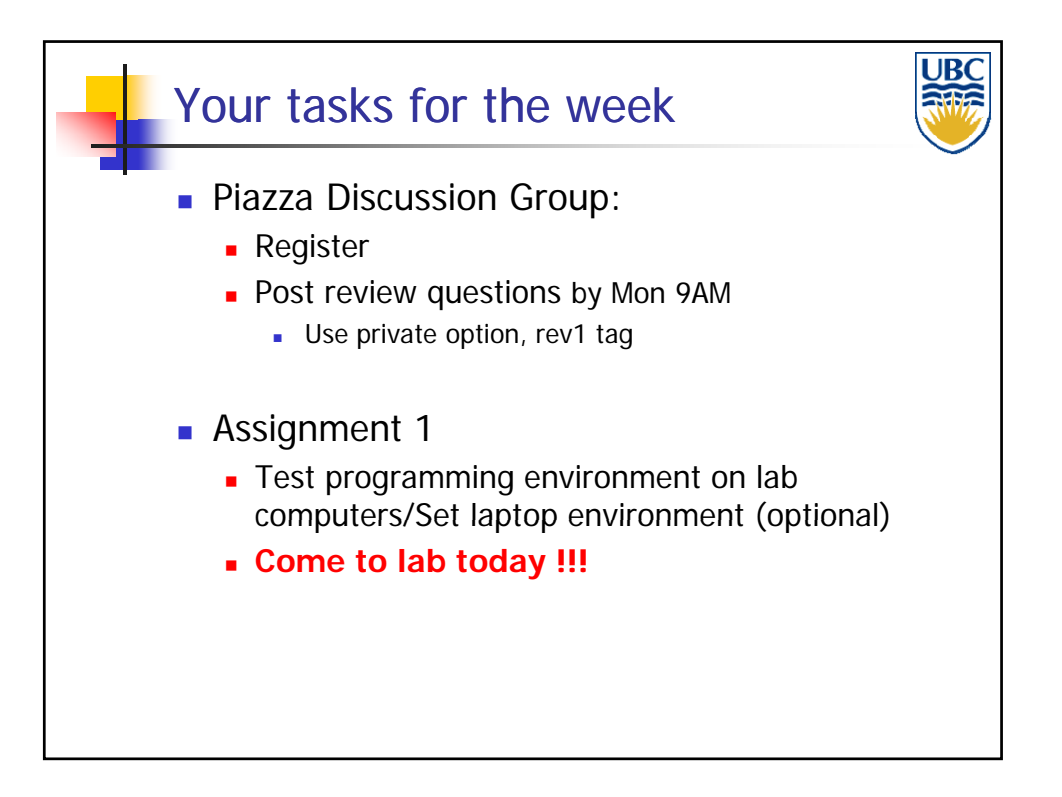

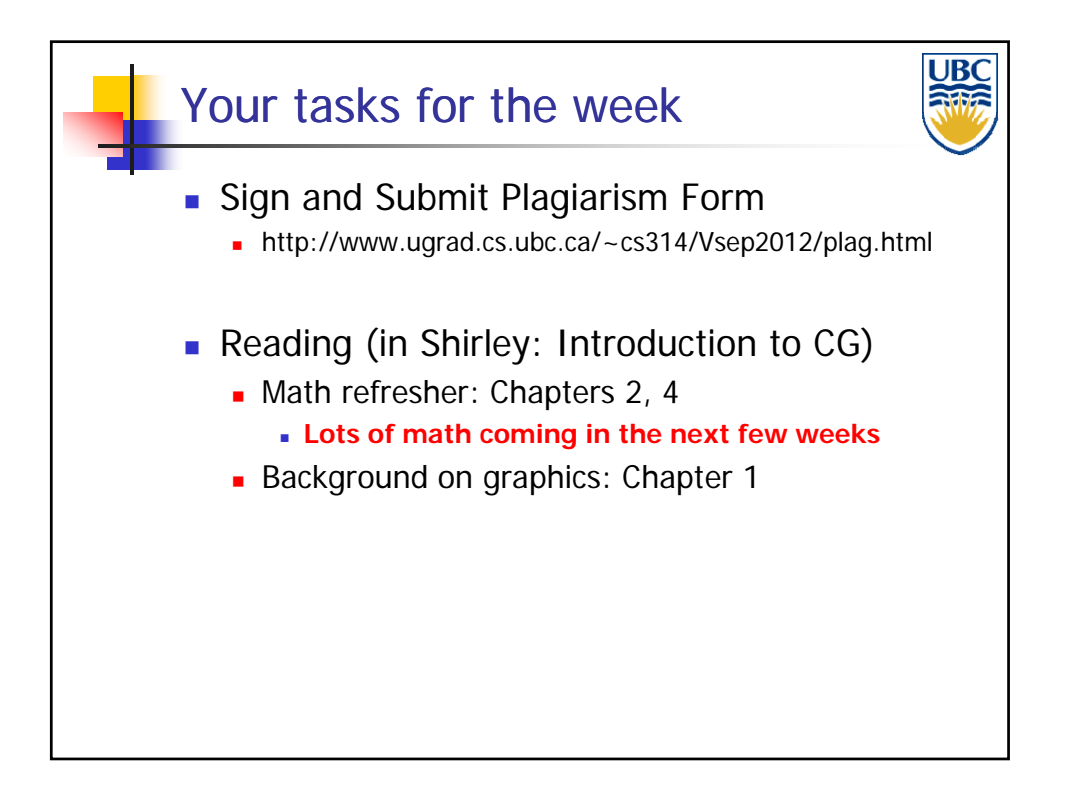

**Copyright A. Sheffer, 2012, UBC**

Page 17

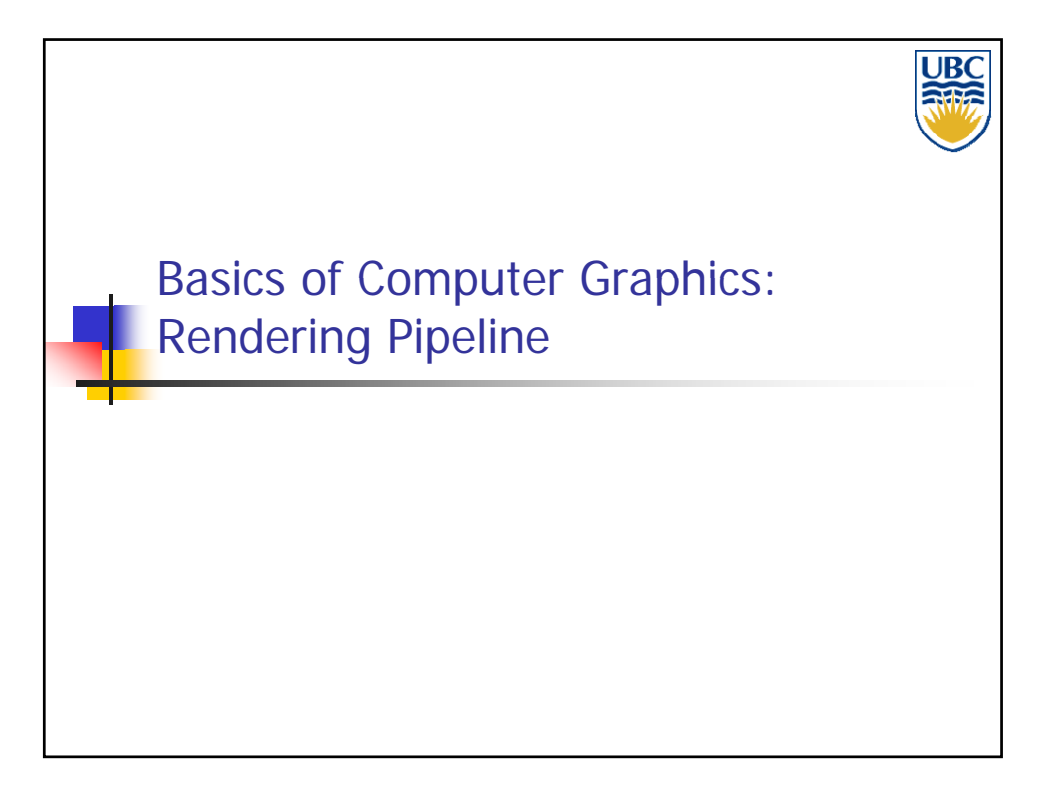

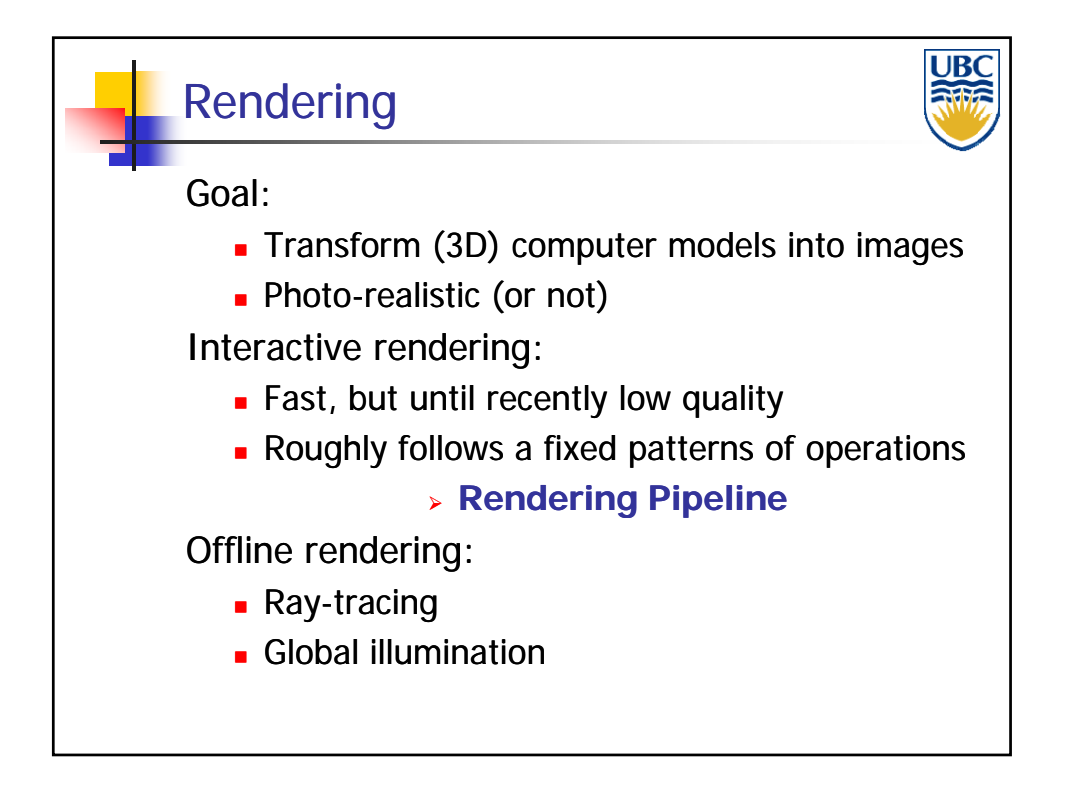

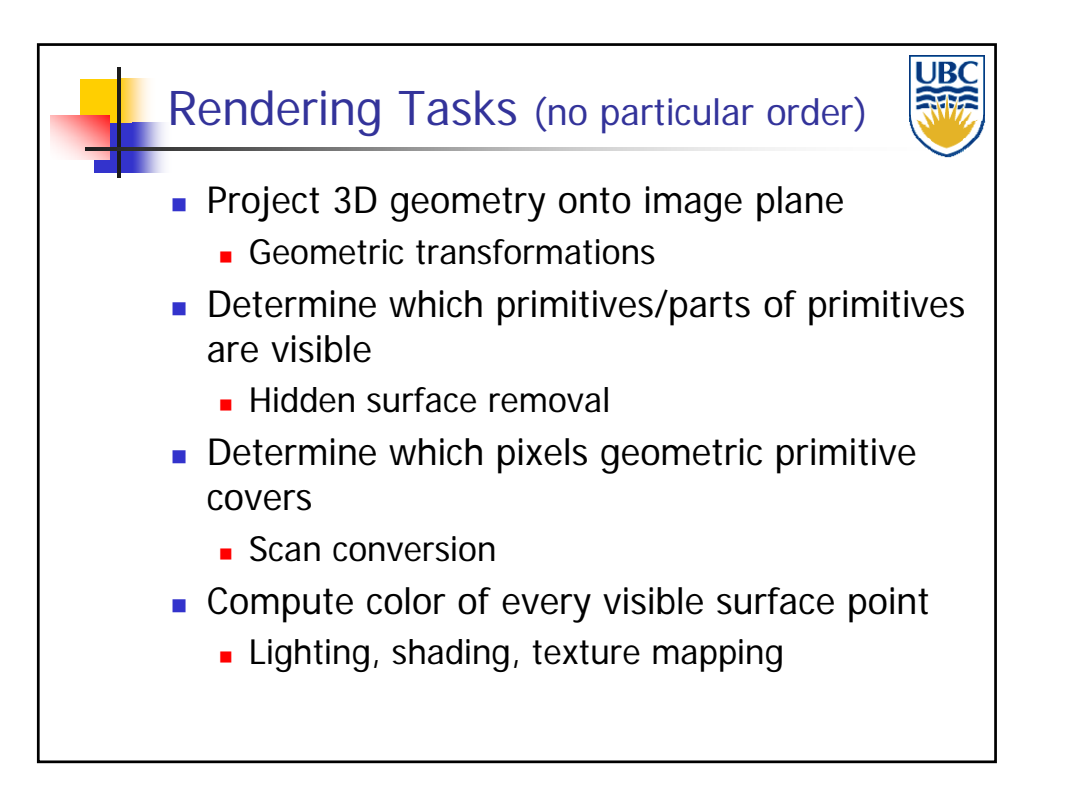

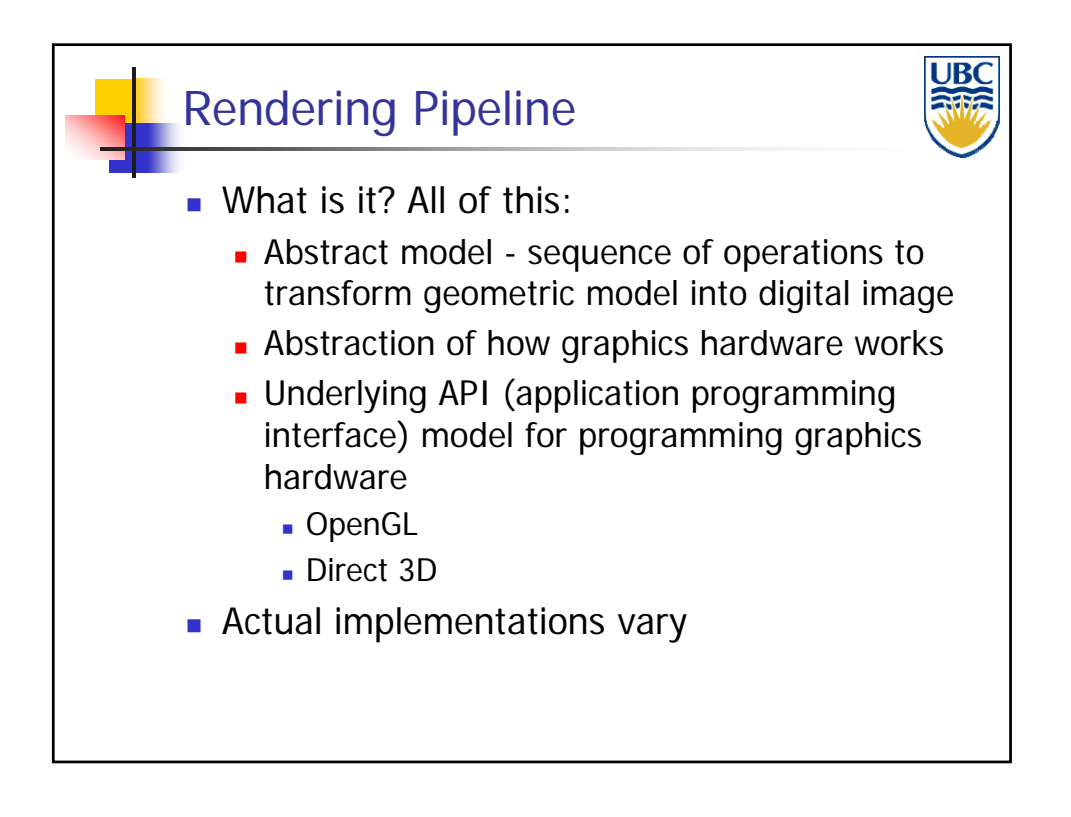

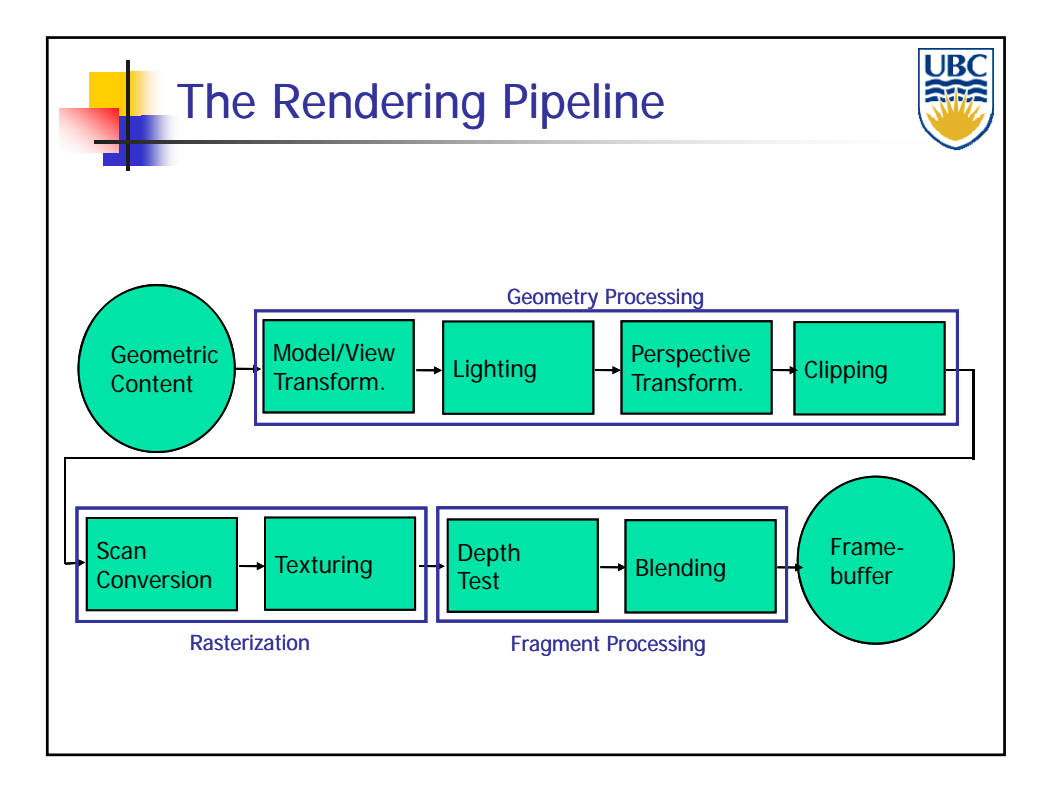

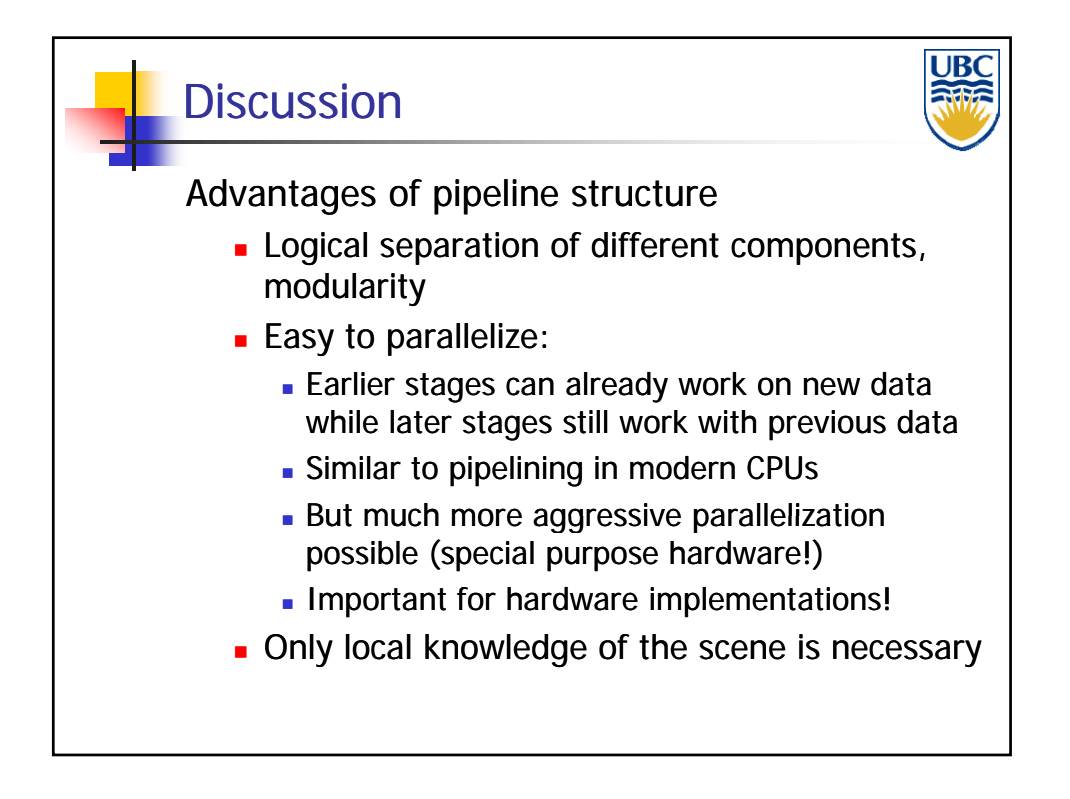

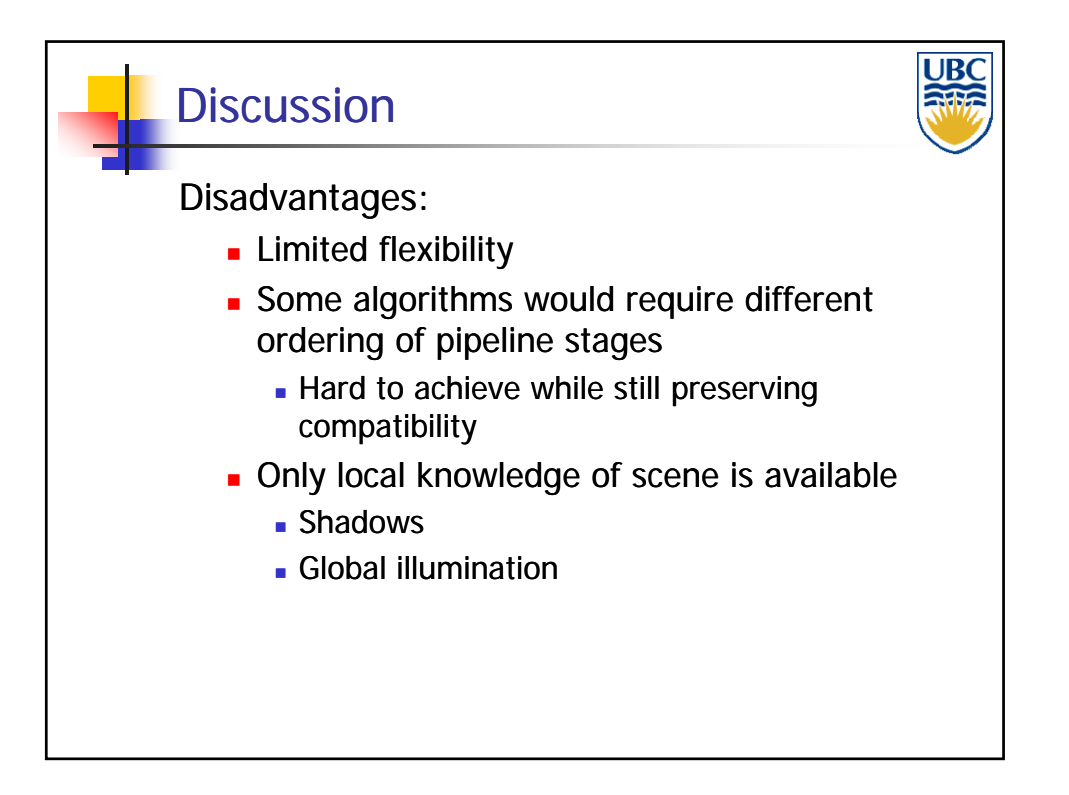